## **Photoshop Elements 2021 (Version 22.1.0)**

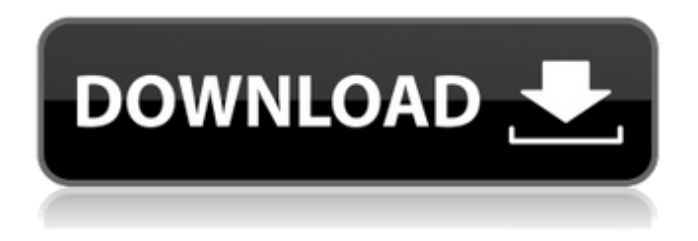

**New Photoshop 2021 Download Crack Download**

Although Photoshop is used to manipulate images for online use, many graphic designers find it too difficult to use. If you want to learn the basics of design in Photoshop, consider checking out this

book's photo editing chapter, which contains a useful tutorial. Getting the lay of the land It's helpful to get a feel for what Photoshop is and what it can do. After you get started, you'll quickly see how powerful

Photoshop is, and why so many professionals use it. Photoshop has a very steep learning curve, and some things can

be overwhelming. However, once you become familiar with the many tools and features available, you may discover ways to use them that you've never thought of before. Despite the many advanced techniques available in Photoshop, it's

helpful to know the basics. Don't be

intimidated by the learning curve; even when you discover that you have to unlearn something you previously knew, you'll get by just fine. You can't just learn to use Photoshop in a day or two. However, you can quickly get up to speed on the most basic tasks. A series of tutorials is available to help you get started using the program. The key to successfully using Photoshop is knowing the keyboard shortcuts. See Table 3-1 for a list of the keys you can use to manipulate your images. Just remember that you can rearrange the keys and create your own custom shortcuts. Table 3-1 Keyboard Shortcuts Action | Keystrokes ---

| --- | Minimizes or maximizes the image. | Opens a new window. | Displays the image in a larger size. | Stores the selection in the Selection toolbar. | Resizes the image. | Adds a filter to the image. | Locks the image. | Opens the Enhance menu. | Enables an effects filter. | Displays the Layers palette. | Saves the image as a new file, or opens the Save As dialog box for an existing file. | Opens the Image menu. | Opens the Create a New Layer dialog box. | Enables the Create a New Layer box. | Creates a new layer in the image. | Copies or duplicates the selected image or area. I Moves the original image up or down.

## Represents the current

**New Photoshop 2021 Download**

While Photoshop is used to edit images and create new ones, no software application can help you create digital art, drawings, illustrations or web design like Photoshop. Software like Photoshop let you edit photos by removing unwanted elements like people, trees, road signs or sky — known as cropping or red-eye correction. You can also change the orientation of your image, colorize it, make it grayscale, add effects, change the brightness and contrast, or edit

photos with a variety of special editing options. Adobe Photoshop CC is a software application that provides a set of functions, tools and options to users across many industries. It can edit photos and designs, create graphics, and modify digital photography. Adobe Photoshop Express is a smart photo editing app that offers a simple interface for both mobile and online use, without a subscription. Adobe Photoshop Lightroom is a powerful app that helps the user organize, edit and enhance a variety of media. It can organize images into albums, libraries, or folders, as well as organize them based on the date

they were taken or other criteria. It also has tools to add effects, apply special adjustments, and edit or crop your photos. The most accurate way to edit a photo is to make changes in individual layers. Adobe Photoshop can add layers to your images to improve the quality of your artwork. Any given object in the image can be brought out by selecting it or making it "invisible." At the same time, other elements in the image can be left alone or moved to a different layer. Photoshop is the most powerful tool you'll need to create highquality images for websites, social media and other graphics. People use Photoshop

for a variety of reasons. Some use it to create new photos. Others use it to modify and improve the quality of existing photos. Some work with it professionally, while others work on their own personal projects. Photoshop is designed as a digital camera that can be used to improve an image with most of the tools being layered together so that the user can apply one tool to the next, as layers are added to an image. Adobe Photoshop CC is the latest version of Photoshop. It was officially launched in September 2013. Adobe Photoshop is a graphics editing application that can be

used to modify images. Adobe Photoshop is

a professional graphics and photo editing application for the Mac and Windows platforms. It was designed to be 05a79cecff

3. | Sketch | Pixels Sketch is a tool for creating textures. Here you can apply the tool to a canvas to create a variety of textures such as wood, marble, stone, and so on. The tool is very useful when you need to create low-res textures for flooring, painting, and so on. 4. | Text Tools | Create Text Use this tool to create text in an image. This is a very useful tool for adding a title to your file or creating some of the text in a graphic. It is also a good way to create a serial number. 5. | Ink Tools | Custom Ink Use this tool to apply color

effects, such as color to color, multiple color, color swatches, and so on. You can also apply gradients, effects, and textures. 6. | Camera | Options | Lens This is a tool to allow you to use the camera to choose a focal length for your image. You can also change the color of the borders and points in the image. 7. | Adjustments | Levels | Curves The Levels tool allows you to adjust the image contrast. You can also adjust the gamma in a similar way. If you need to adjust the white and black points in an image, this is the tool to use. If you need to adjust the overall color balance, use the Curves tool. 8. | Adjustments | Curves |

## Texture You can use the Texture tool to apply an existing texture to an image. This

is useful if you want to create the look of a stone or wood floor. If you want to apply a high-resolution wood texture, you might want to use Photoshop Elements. 9. | Adjustments | Dodge and Burn | Exposure This is an easy way to remove the highlights or shadow in an image. The effect can be applied to a large area, or smaller areas can be moved to adjust the exposure levels. You can also try using the tool to remove objects from the image. You'll need a grayscale copy of the image in order to use this. 10. | Adjustments | Blur | Radius The

Blur tool allows you to adjust the amount of blur in an image. The radius controls how much blur will be applied to an image. The effect of the blur is controlled by the Radius level. The higher the level, the blurrier the

**What's New In New Photoshop 2021 Download?**

Failed Candidate Called Voter Fraud 'Stupidity' Share this: This is an archived article and the information in the article may be outdated. Please look at the time stamp on the story to see when it was last updated. Failed Candidate Called Voter

## Fraud 'Stupidity' MARYSVILLE, Wash. — A political novice who is running for office in Washington said recently that voter fraud should be prosecuted as "stupidity" and maybe even "criminal stupidity." The State Journal asked candidate for Washington State Senate John Gabrielson about his comments at a local Democratic party meeting and at a recent town hall. Gabrielson is a 60-year-old realtor and a longtime community volunteer. He is running for the seat being vacated by the state's only Democratic senator, Maria Cantwell. Asked about a recent comment he made about a voter ID law passed by the

Legislature to curb voter fraud, Gabrielson said "I had been thinking about voter ID for a while." "Well, (at the town hall), I said that when the Legislature passed the voter ID law, this was not the time for us to be looking at voter ID. Why? Because what the Legislature has done is look at the criminal stupidity of voter fraud, that's why. And they're continuing to look at criminal stupidity, they're continuing to look at other forms of fraud and to outlaw people who are voting under the false identification. So I think they're doing the right thing," he said. The voter ID law is scheduled to take effect in January 2013.

The State Journal asked Gabrielson about a comment he made at a town hall last weekend. "No one expected (June primary) to be an open primary. It came as a shock. I'm sure the consultants – I was one of them – I'm sure they tried to adjust and make their plans to where they thought the votes would go and didn't expect them to go this way," he said. Asked about this comment, Gabrielson said that the consultants included him in the party's "brain trust" on where the votes would go. "It wasn't because I was a card-carrying member, but because they had to call me and tell me how to

**System Requirements For New Photoshop 2021 Download:**

Windows 7 or higher PentaBlast 4.5 (Older versions of PentaBlast won't work. Please get PentaBlast version 4.5 or later.) CPU: At least 4.0 GHz RAM: 8 GB or more (8 GB recommended) HDD: 30 GB or more (90 GB recommended) Mac OS: 10.9 or higher (10.8.3 or higher recommended) Terms of Use Terms of Service Privacy Statement Dis

Related links:

<http://mariasworlds.com/index.php/2022/07/01/explosion-set-of-20-free-basic-fire-brushes/> <https://rackingpro.com/warehousing/23415/> <https://farmasetika.com/wp-content/uploads/2022/07/tyldciar.pdf>

<https://rshop.in/wp-content/uploads/2022/07/jarrtaly.pdf>

[http://www.visitmenowonline.com/upload/files/2022/07/EVEtgqIaC3iZUGjCnsL6\\_01\\_b2b05cada303c0b3db35](http://www.visitmenowonline.com/upload/files/2022/07/EVEtgqIaC3iZUGjCnsL6_01_b2b05cada303c0b3db350eb6b4830ef1_file.pdf) [0eb6b4830ef1\\_file.pdf](http://www.visitmenowonline.com/upload/files/2022/07/EVEtgqIaC3iZUGjCnsL6_01_b2b05cada303c0b3db350eb6b4830ef1_file.pdf)

[https://blackwallstreet.ca/wp-content/uploads/2022/07/download\\_photoshop\\_cs3\\_me.pdf](https://blackwallstreet.ca/wp-content/uploads/2022/07/download_photoshop_cs3_me.pdf)

<https://jewishafrica.news/advert/free-ios-7-fonts/>

[https://starseamgmt.com/wp-content/uploads/2022/07/download\\_photoshop\\_scape\\_free.pdf](https://starseamgmt.com/wp-content/uploads/2022/07/download_photoshop_scape_free.pdf)

<https://warriorplus.com/o2/a/vqvqcq/0?p=15520>

<https://divyendurai.com/photoshop-creative-type/>

<https://maniatech-academy.co.uk/blog/index.php?entryid=5>

<https://grxgloves.com/download-adobe-photoshop-2019-code-000/>

<https://germanrootsusa.org/photoshop-portable-cs-4-free/>

<https://www.deceuster.be/fr/system/files/webform/vacancy/dawnwali997.pdf>

<https://instantitschool.com/free-logo-generator/>

[https://thoitranghalo.com/wp-content/uploads/2022/07/Photoshop\\_2020\\_Active\\_Install.pdf](https://thoitranghalo.com/wp-content/uploads/2022/07/Photoshop_2020_Active_Install.pdf)

<https://machinetoolsearch.com/how-to-download-the/>

[https://theshoppingmap.co/wp-](https://theshoppingmap.co/wp-content/uploads/2022/07/adobe_photoshop_cs5_software_free_download_full_version.pdf)

[content/uploads/2022/07/adobe\\_photoshop\\_cs5\\_software\\_free\\_download\\_full\\_version.pdf](https://theshoppingmap.co/wp-content/uploads/2022/07/adobe_photoshop_cs5_software_free_download_full_version.pdf) [https://www.townofroyalton.org/sites/g/files/vyhlif5591/f/pages/newsletter\\_1.pdf](https://www.townofroyalton.org/sites/g/files/vyhlif5591/f/pages/newsletter_1.pdf)

<https://www.despeelbode.be/2022/07/01/download-photoshop-express-apk-10-0-908-android/>